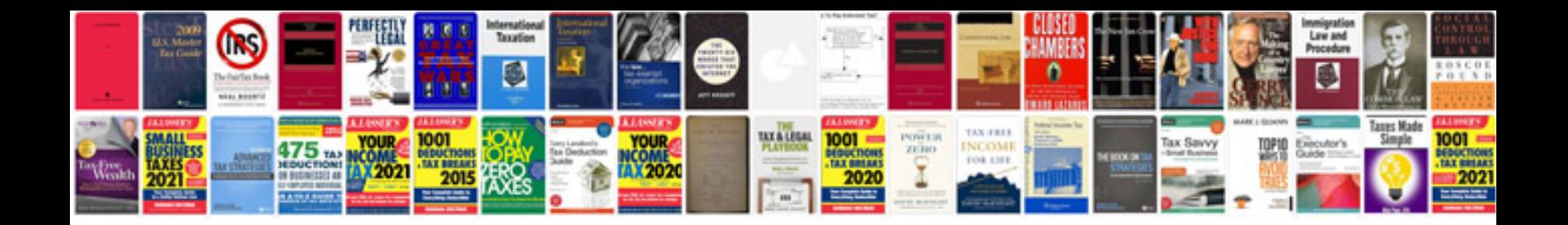

Dirt devil express v6 manual

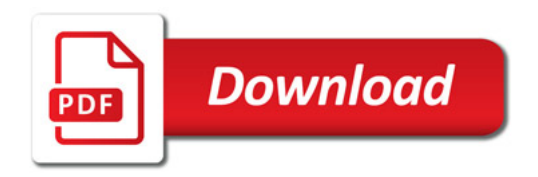

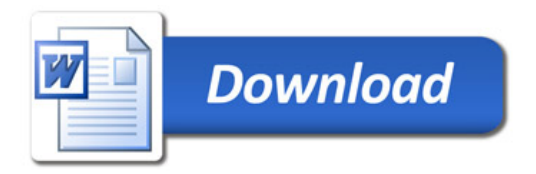